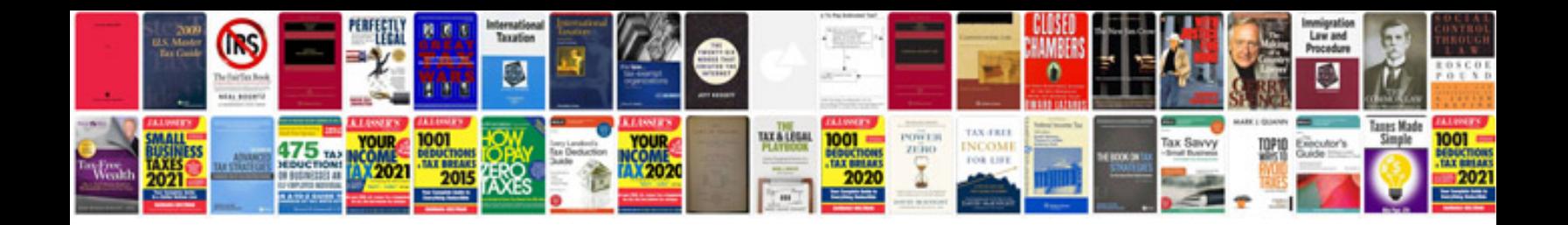

The beatrice letters

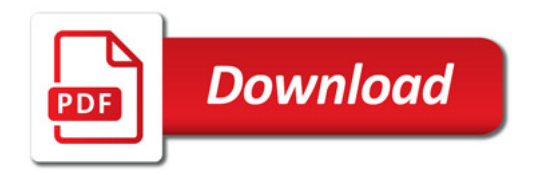

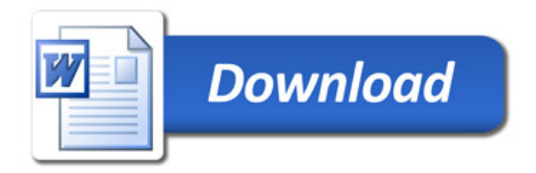